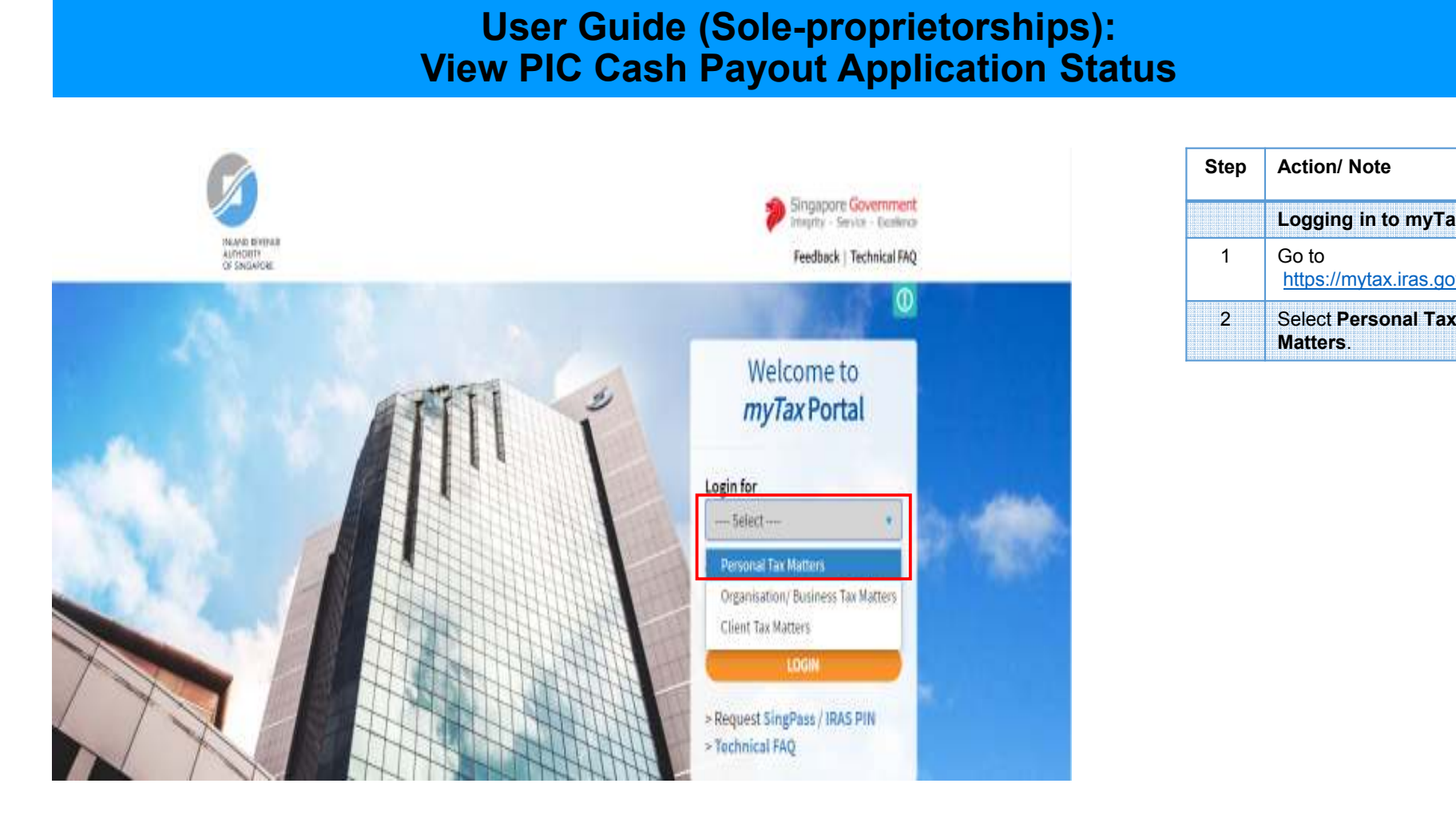

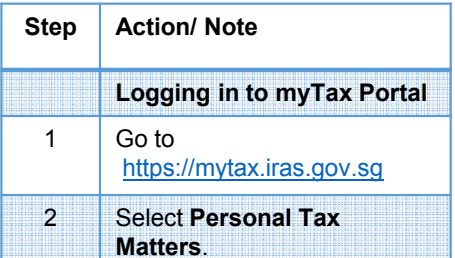

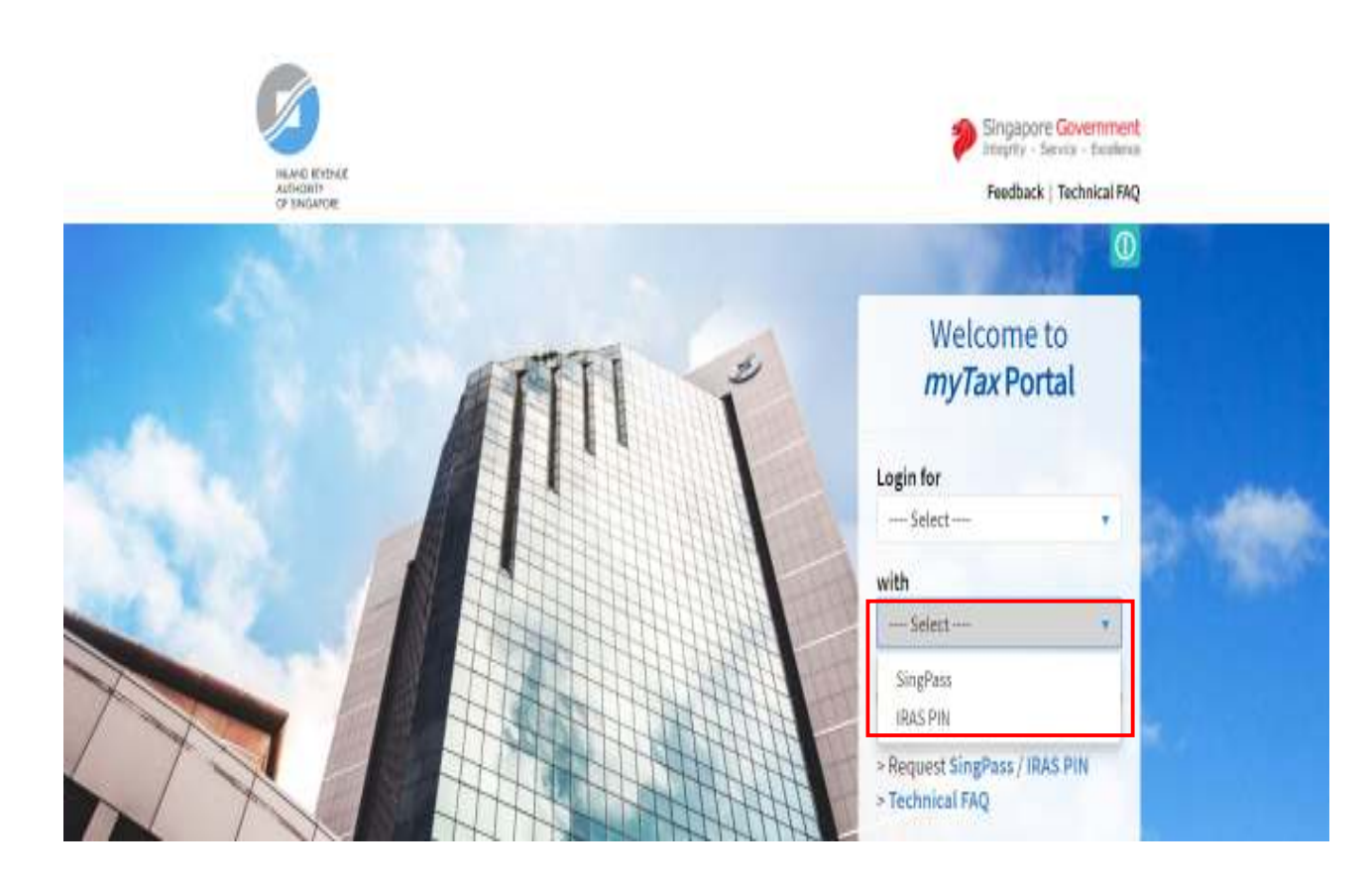

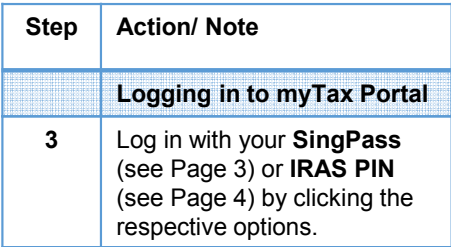

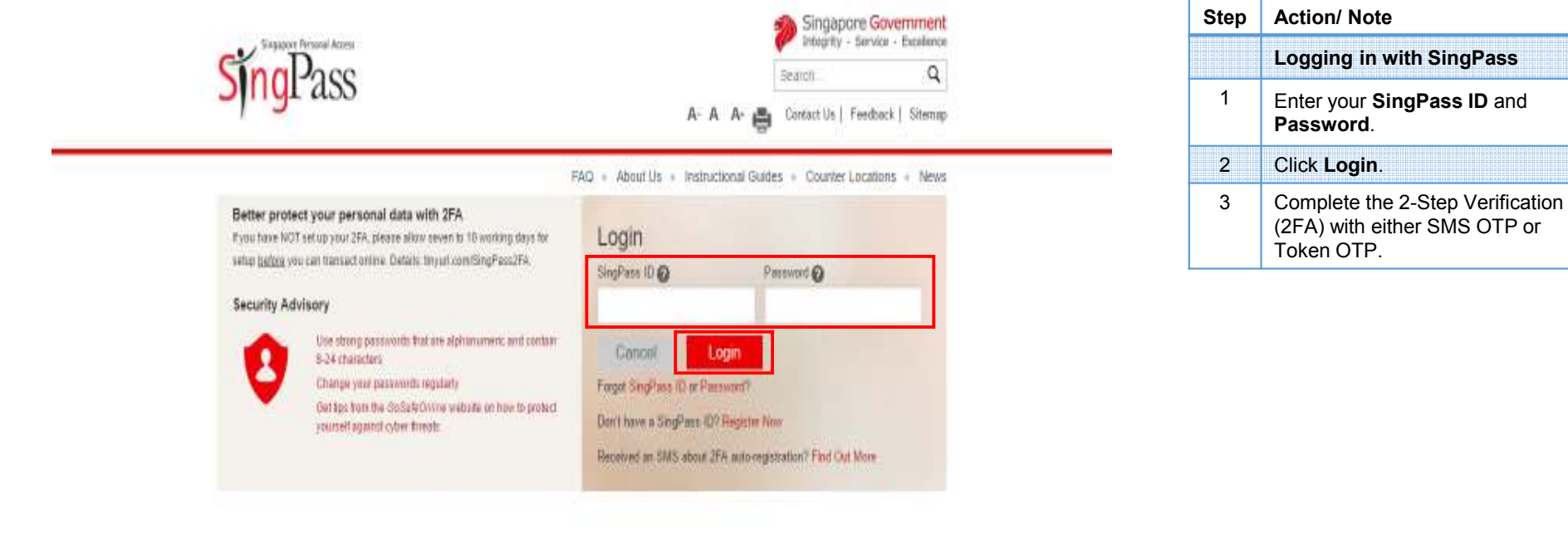

Lastupdated on 05 July 2015

Privacy Statement | Terms of Use | Rate This Websler

@2015 Government of Stogapore

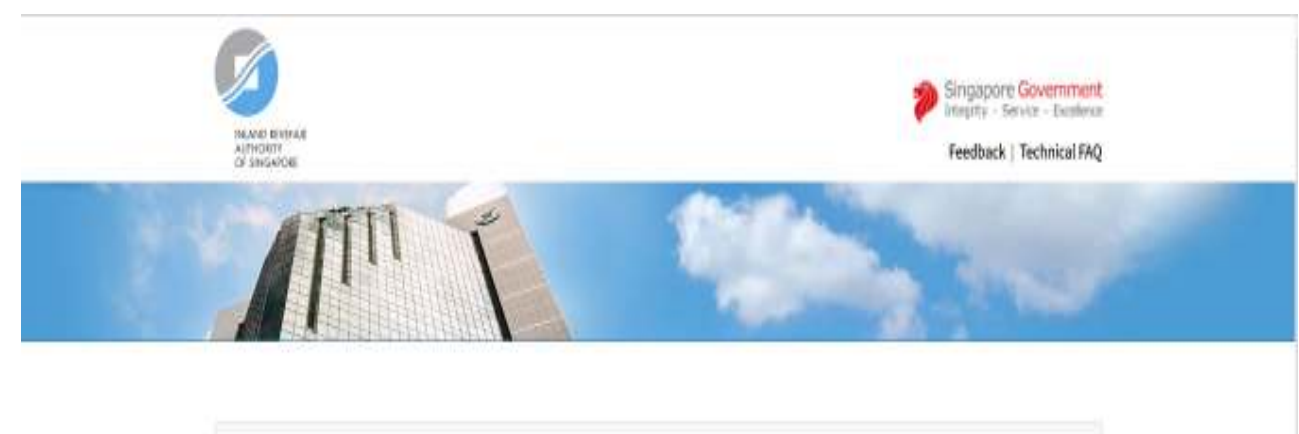

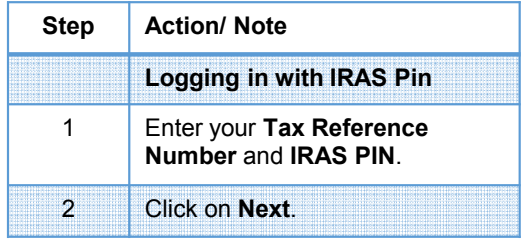

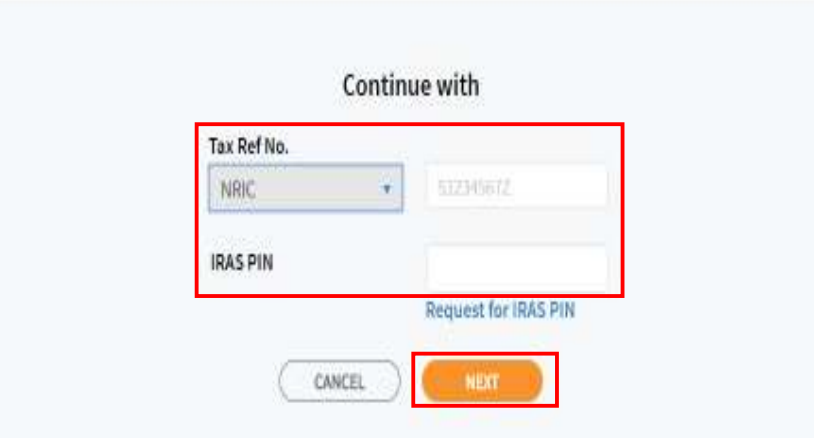

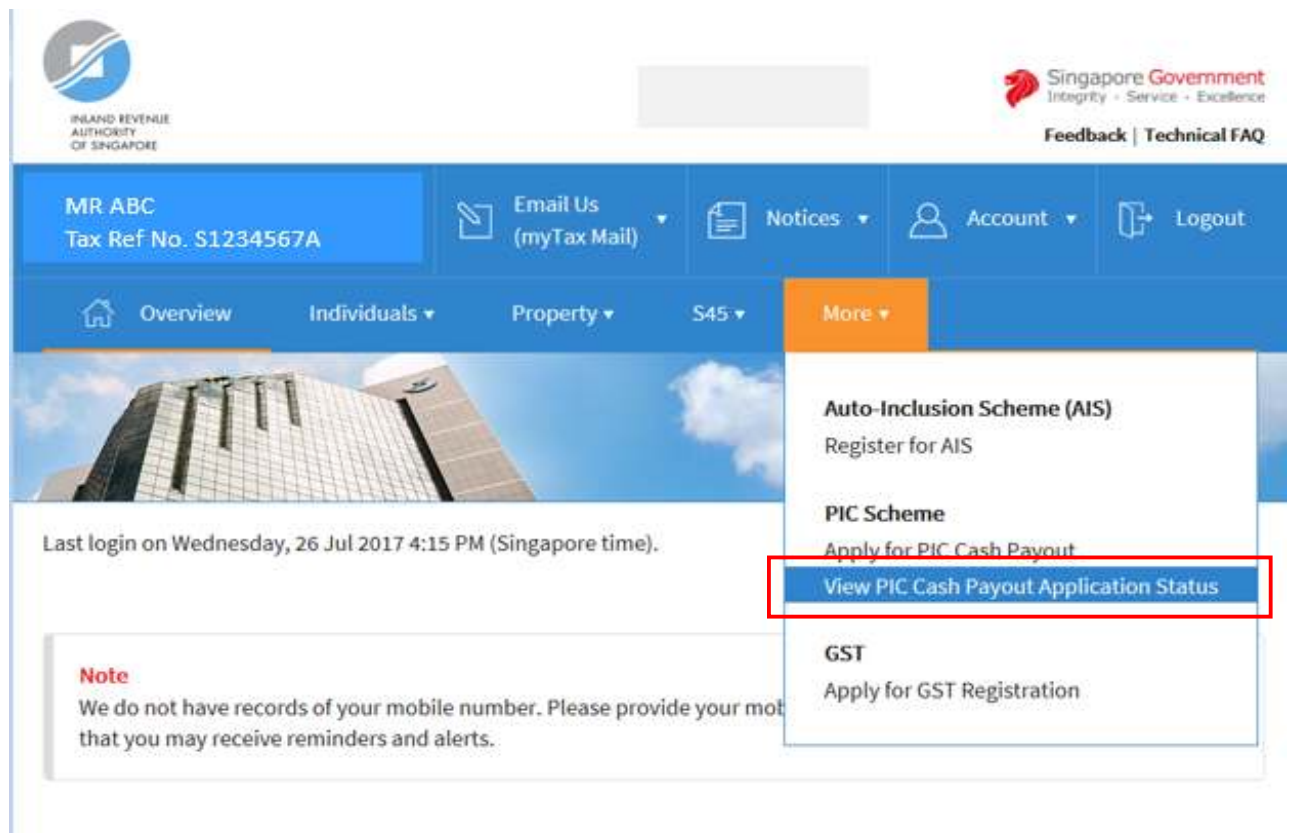

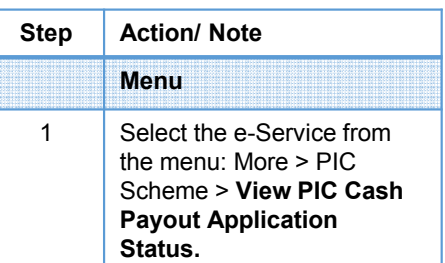

**Account Summary** 

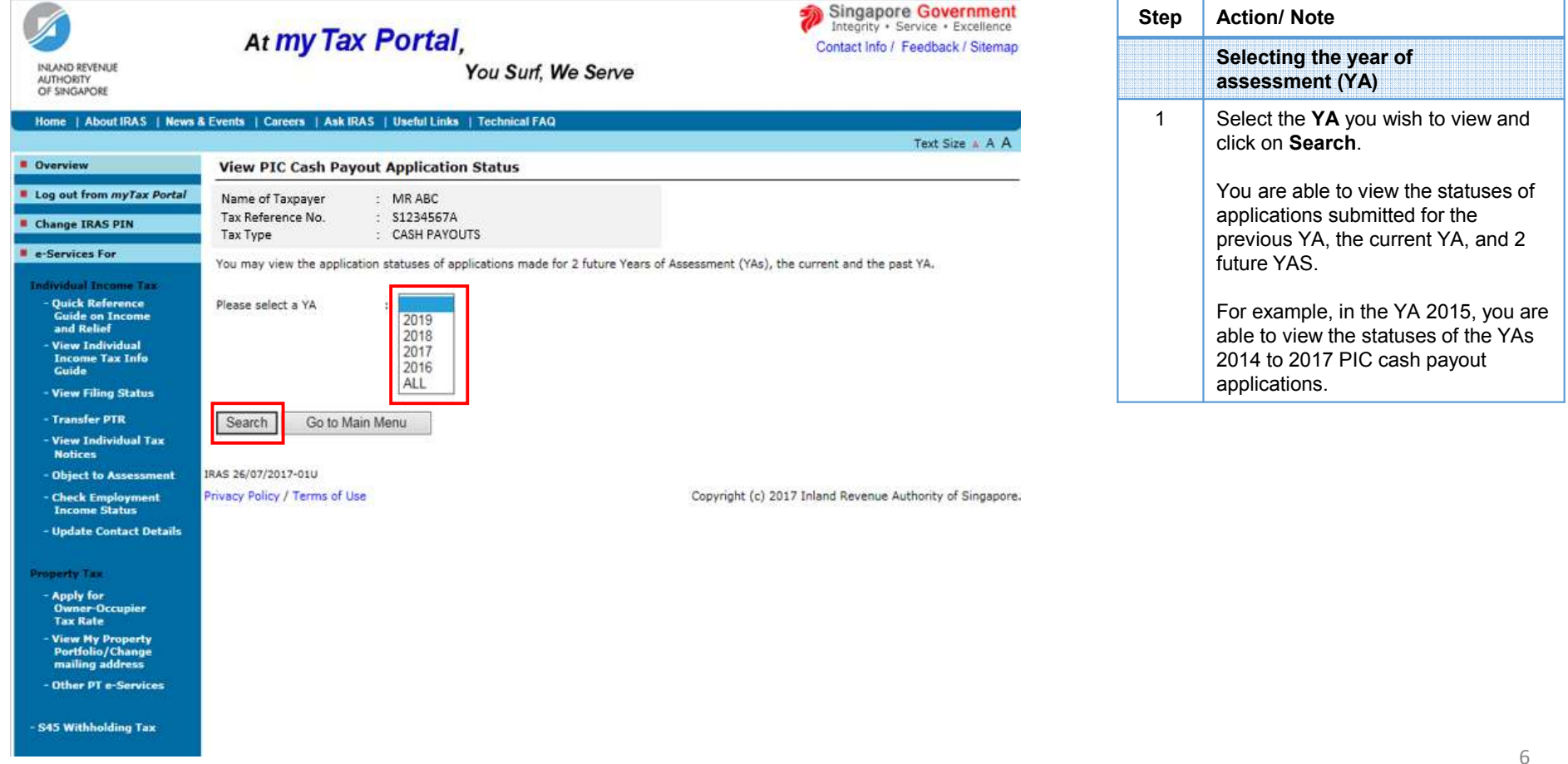

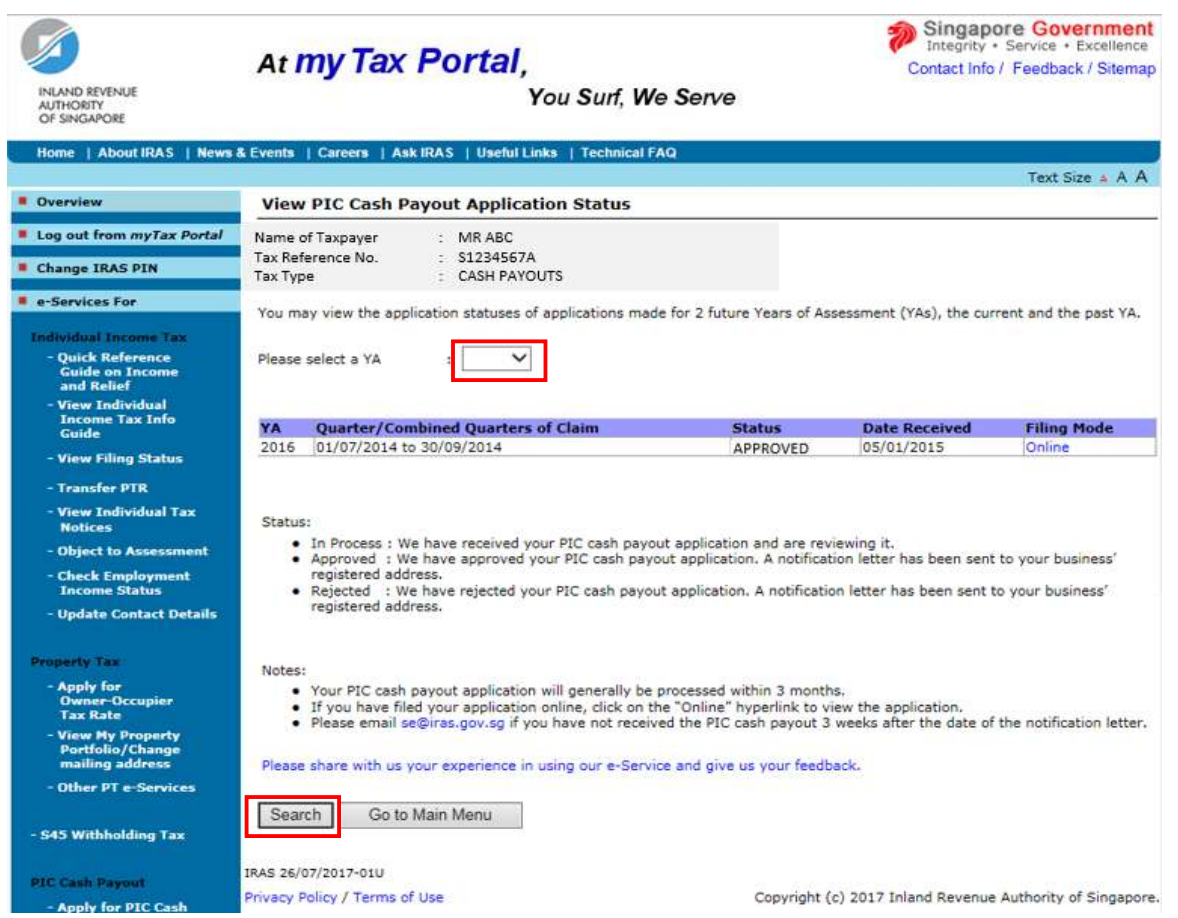

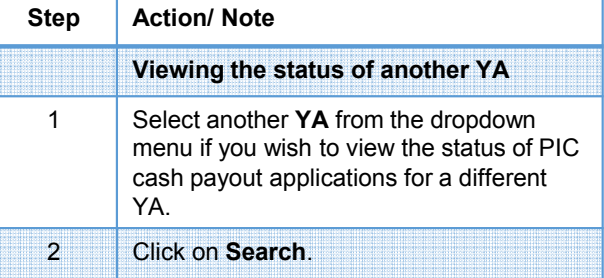